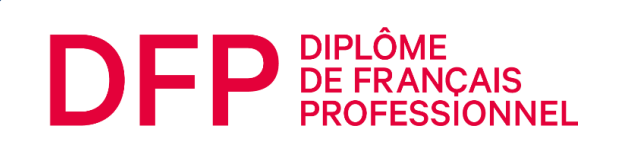

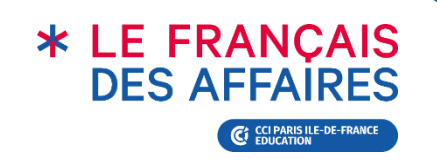

# EXEMPLE D'ÉPREUVES DIPLÔME DE FRANÇAIS PROFESSIONNEL **TOURISME-HÔTELLERIE-RESTAURATION A2**

# **Série n°1**

### ÉPREUVES COMPRENDRE ET TRAITER L'INFORMATION

ÉPREUVES INTERAGIR À L'ORAL

**CANDIDAT(E)**

**Le contenu des activités est fidèle au format numérique, mais la forme des activités a parfois été adaptée au format papier.**

*Pour en savoir plus :*  **Tutoriels** [: www.lefrancaisdesaffaires.fr/tests-diplomes/se-preparer/tutoriels-dfp/](http://www.lefrancaisdesaffaires.fr/tests-diplomes/se-preparer/tutoriels-dfp/) **Guide du candidat** : https://www.lefrancaisdesaffaires.fr/wp-content/uploads/2022/10/Guide-Candidat\_DFP-THR.pdf

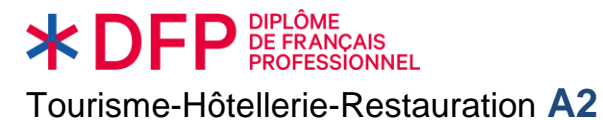

**« Comprendre et traiter l'information »**

Exemple d'épreuves

# **ACTIVITÉ 1**

**Vous êtes réceptionniste à l'hôtel** *Orfila***. Vous recevez des demandes de réservation de clients francophones.**

#### **COURRIEL 1**

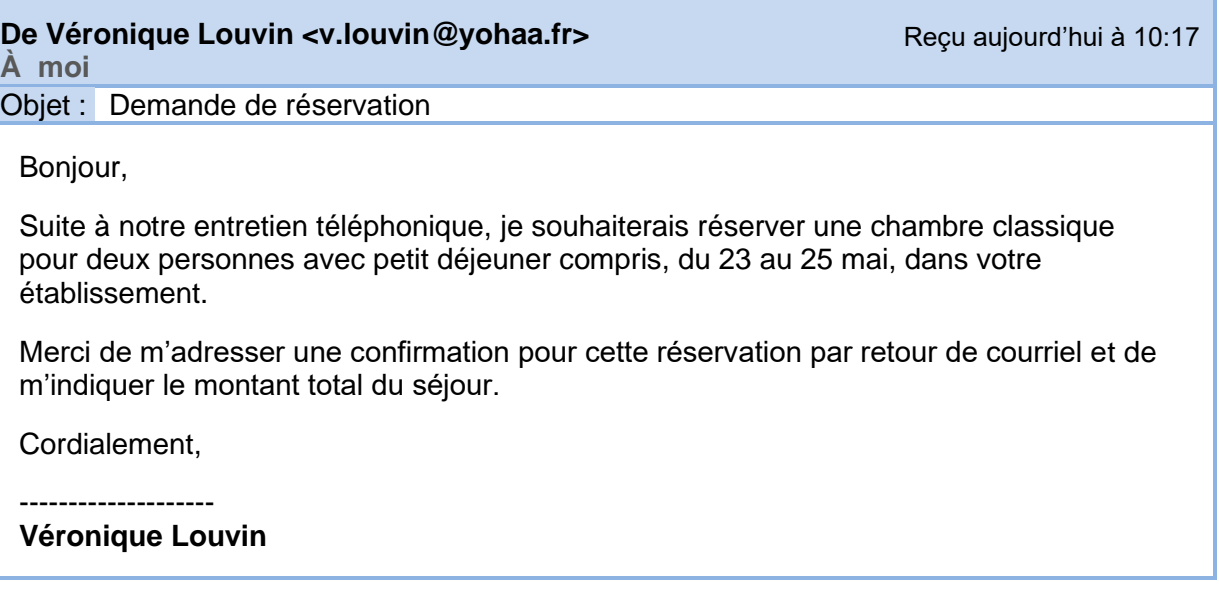

#### **COURRIEL 2**

**De Josiane Diallo <diallo.j@africanet.sn> À moi** Reçu aujourd'hui à 12:11 Objet : Réservation 15-18 mai

Bonjour,

J'aurais voulu réserver une chambre classique pour un couple avec enfant dans votre établissement, du 15 au 18 mai.

Merci par avance pour votre réponse.

Bien cordialement,

Josiane Diallo.

#### **COURRIEL 3**

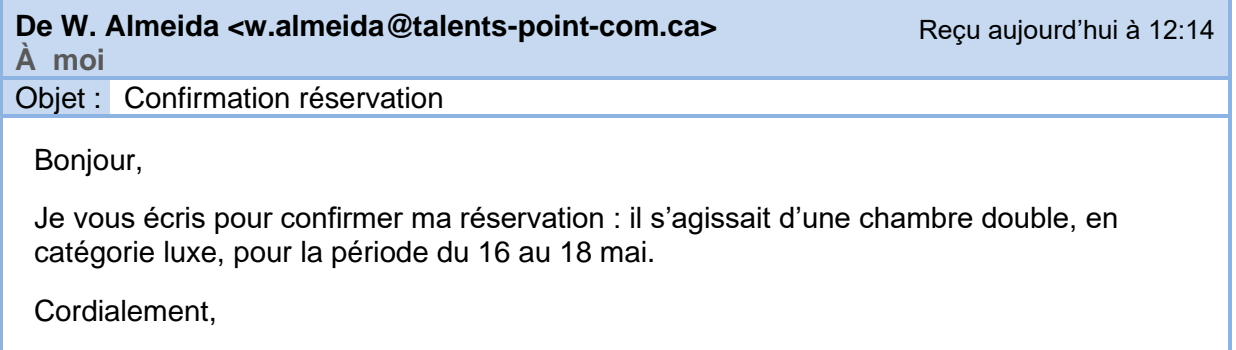

**William Almeida** *Talents.Com*

#### **COURRIEL 4**

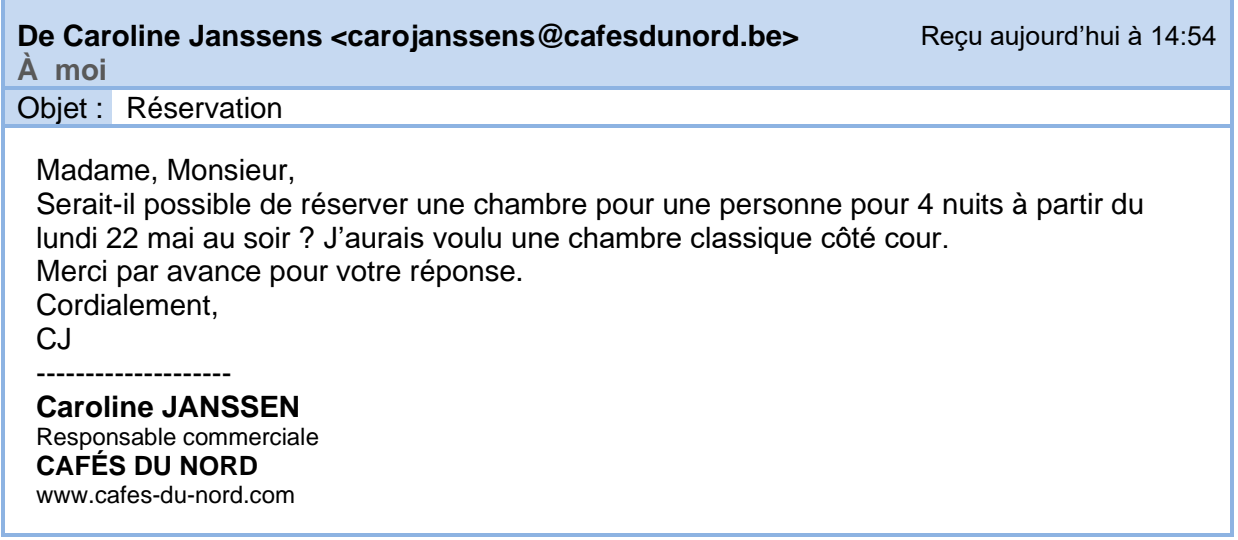

#### **COURRIEL 5**

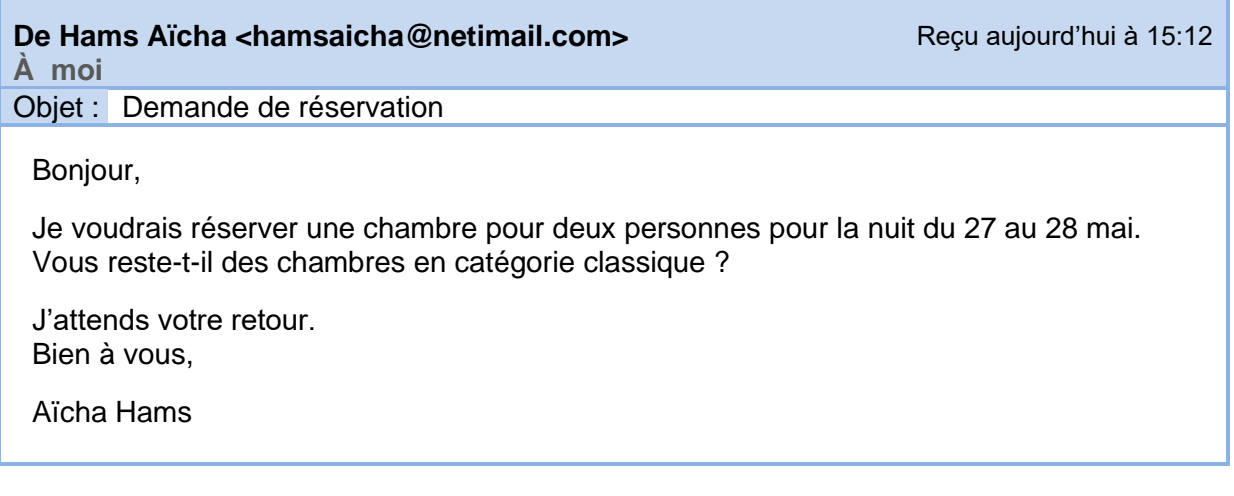

#### *Enregistrez ces demandes dans le logiciel de réservation. Reportez les lettres correspondant à chaque client sur le logiciel de réservation.*

#### **LOGICIEL DE RÉSERVATION**

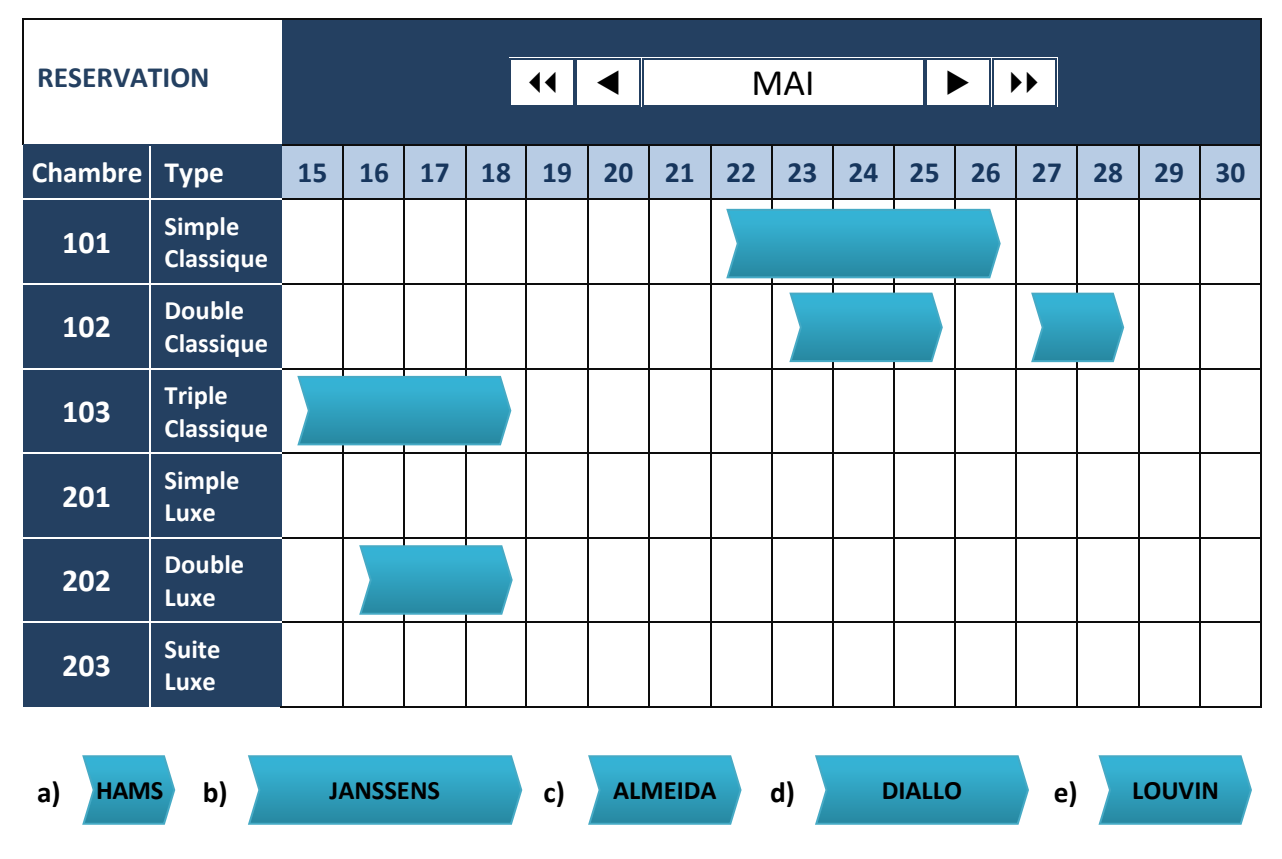

*Le jour de l'examen, l'activité sera au format numérique : il faudra faire glisser les éléments dans l'emplacement correspondant.*

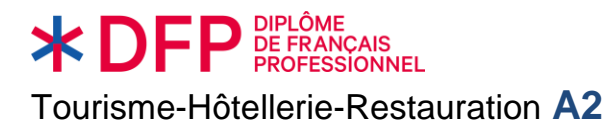

# **ACTIVITÉ 2**

#### **Vous travaillez à l'hôtel** *Astral***.**

**Votre responsable vous demande de traiter les commentaires des clients sur le site internet de l'hôtel.**

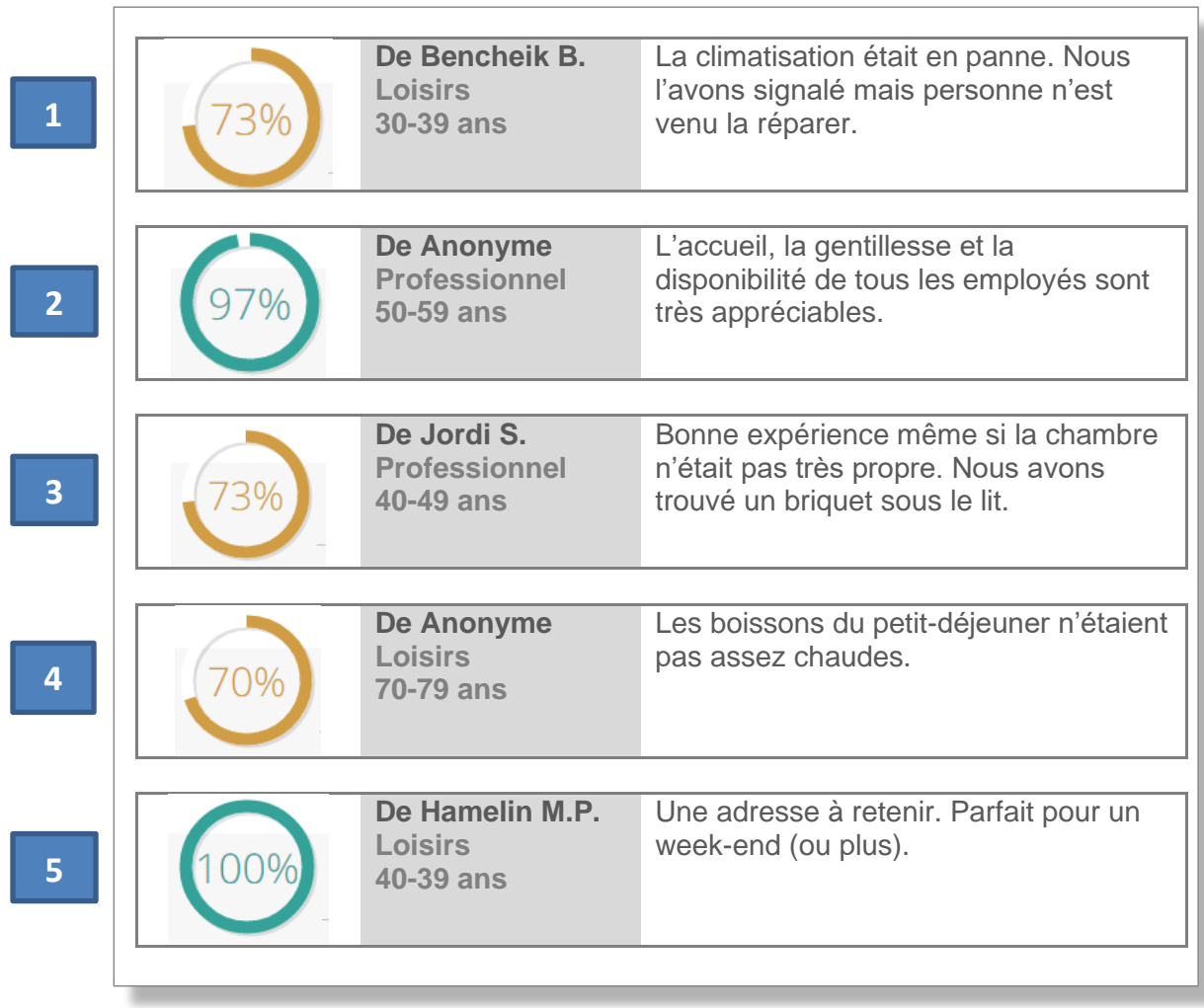

#### **1/ Identifiez les messages de mécontentement.**

#### **2/ Transférez-les aux services concernés.**

*Notez dans ce courriel les chiffres correspondants aux commentaires de mécontentement en face du service concerné.*

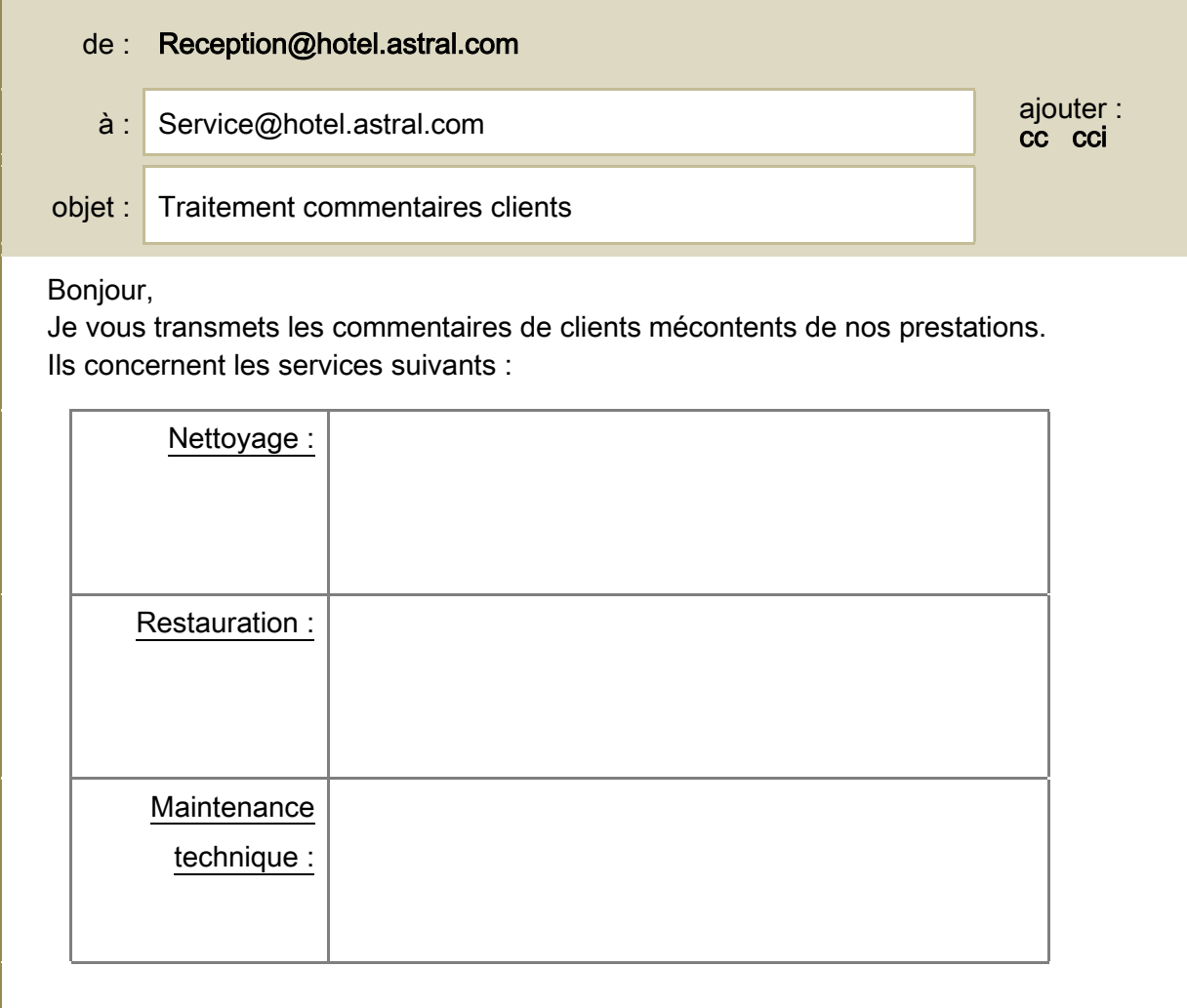

 Merci de traiter le problème au plus vite et de nous informer des solutions apportées. Cordialement,

- - - - - - - - - -

La réception

*Le jour de l'examen, l'activité sera au format numérique : il faudra faire glisser les éléments dans l'emplacement correspondant.*

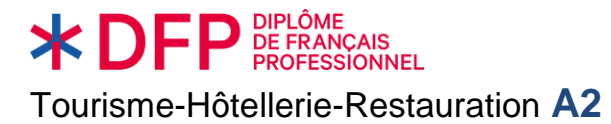

## **ACTIVITÉ 3**

**Vous êtes réceptionniste à l'***Hôtel des Galeries***. Vous recevez des appels de clients.** THR\_A2\_ExEpreuve\_S1\_Act3.mp3  $\left(\begin{array}{c} 1 \end{array}\right)$ 

*Notez les demandes dans le registre de l'hôtel. Cochez la bonne réponse parmi les choix proposés.*

#### **REGISTRE DE L'HÔTEL :**

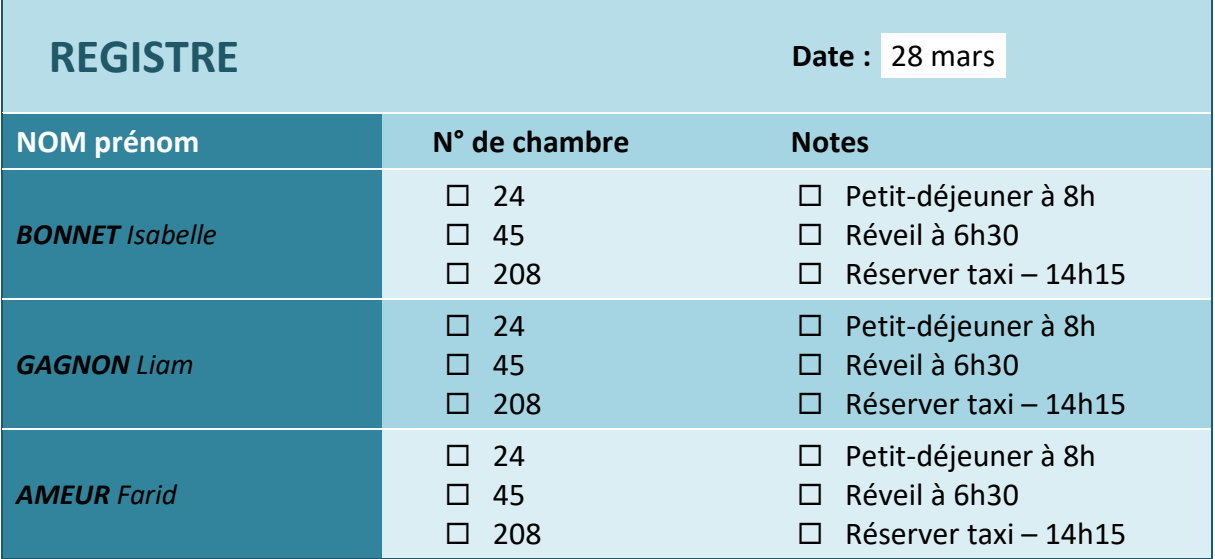

*Le jour de l'examen, l'activité sera au format numérique : il faudra sélectionner la réponse correcte dans une liste en cliquant sur la proposition choisie.*

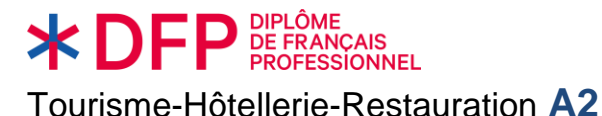

# **ACTIVITÉ 4**

**Vous travaillez au restaurant** *Karl's***. Avant le service de midi, vous écoutez les messages sur le répondeur du restaurant.**

 $\Box$ THR\_A2\_ExEpreuve\_S1\_Act4.mp3

*Enregistrez la réservation en notant le numéro de téléphone, le nombre de couverts et l'heure d'arrivée. Sélectionnez la bonne réponse parmi les choix proposés.* 

#### **CAHIER DE RÉSERVATION**

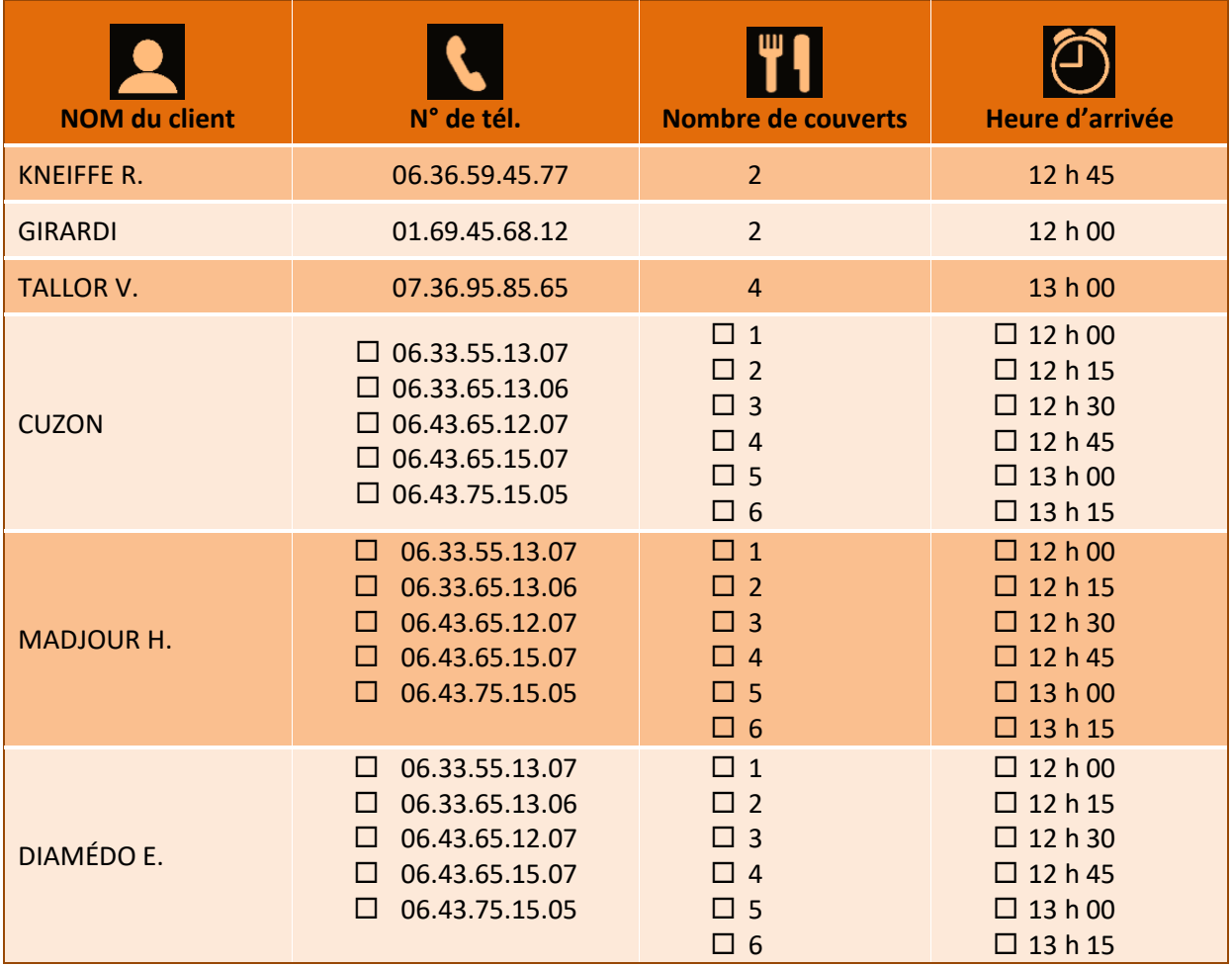

*Le jour de l'examen, l'activité sera au format numérique : il faudra sélectionner la réponse correcte dans une liste en cliquant sur la proposition choisie.*

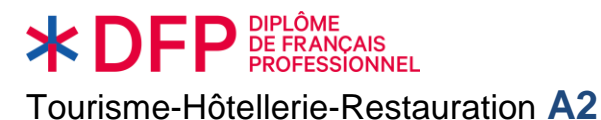

# **ACTIVITÉ 5**

**Vous êtes serveur-se au restaurant** *Le Cassioz***. Vous prenez la commande de la table 14.**  $(10)$ THR\_A2\_ExEpreuve\_S1\_Act5.mp3

*Notez les choix de vos clients, en cochant la case correspondante dans le logiciel de prise de commande.*

#### **LOGICIEL DE PRISE DE COMMANDE**

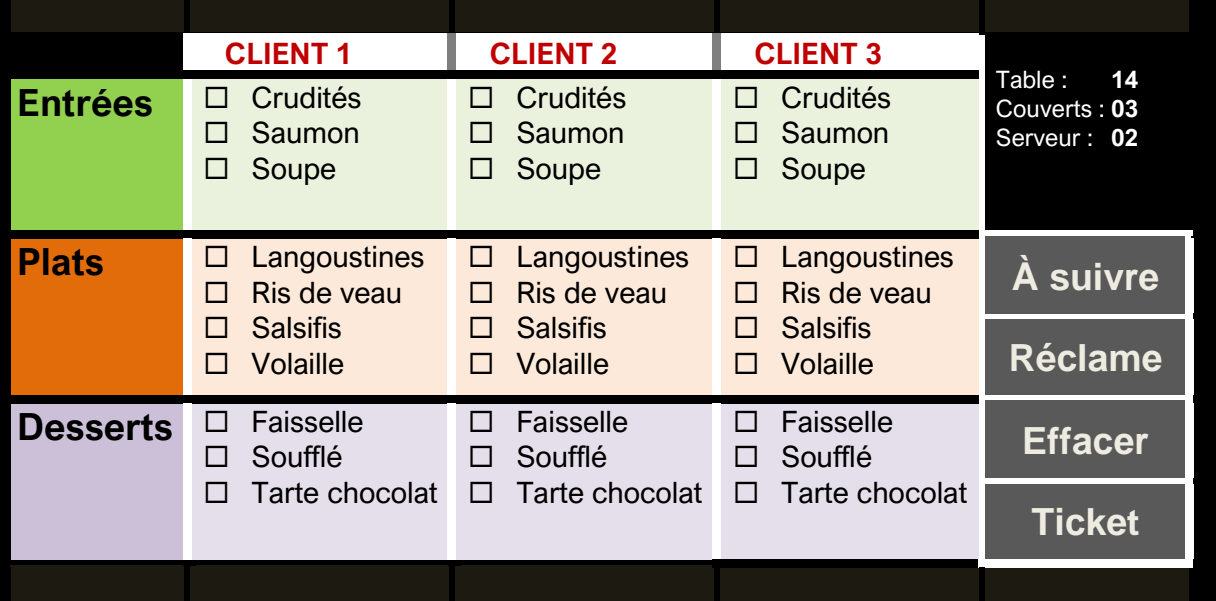

*Le jour de l'examen, l'activité sera au format numérique : il faudra faire glisser les éléments dans l'emplacement correspondant.*

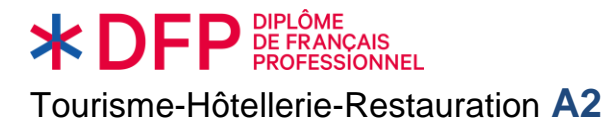

## **ACTIVITÉ 6**

**Vous travaillez au point d'information d'un aéroport international et vous devez orienter les voyageurs.**

 $\Box$ 

THR\_A2\_ExEpreuve\_S1\_Act6.mp3

*Écoutez ces voyageurs demander leur chemin et sélectionnez, d'après le plan, la bonne réponse parmi celles proposées.*

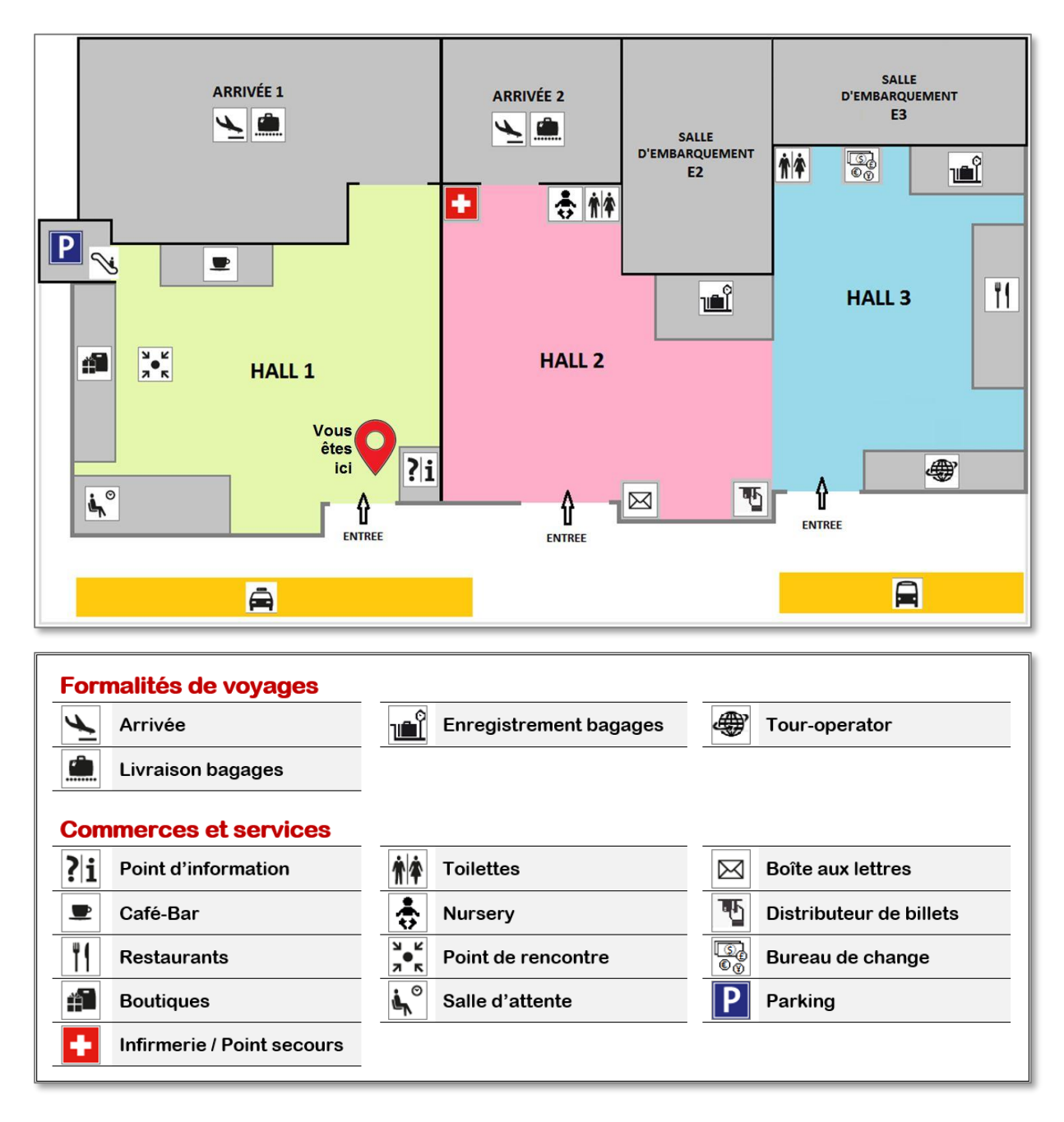

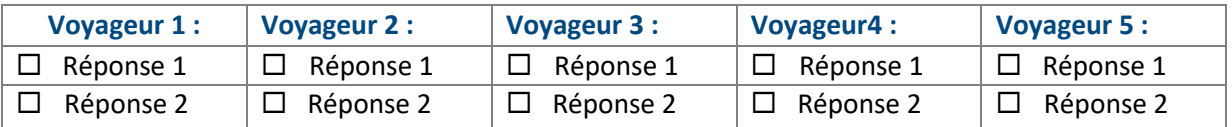

*Le jour de l'examen, l'activité sera au format numérique : il faudra sélectionner la réponse correcte dans une liste en cliquant sur la proposition choisie.*

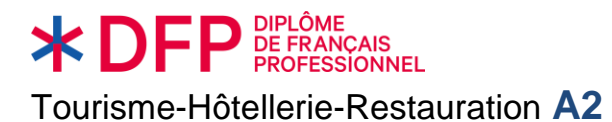

# **ACTIVITÉ 7**

**Vous êtes réceptionniste à l'hôtel** *Saturne***. Vous avez reçu le courriel d'un client.** 

#### **COURRIEL :**

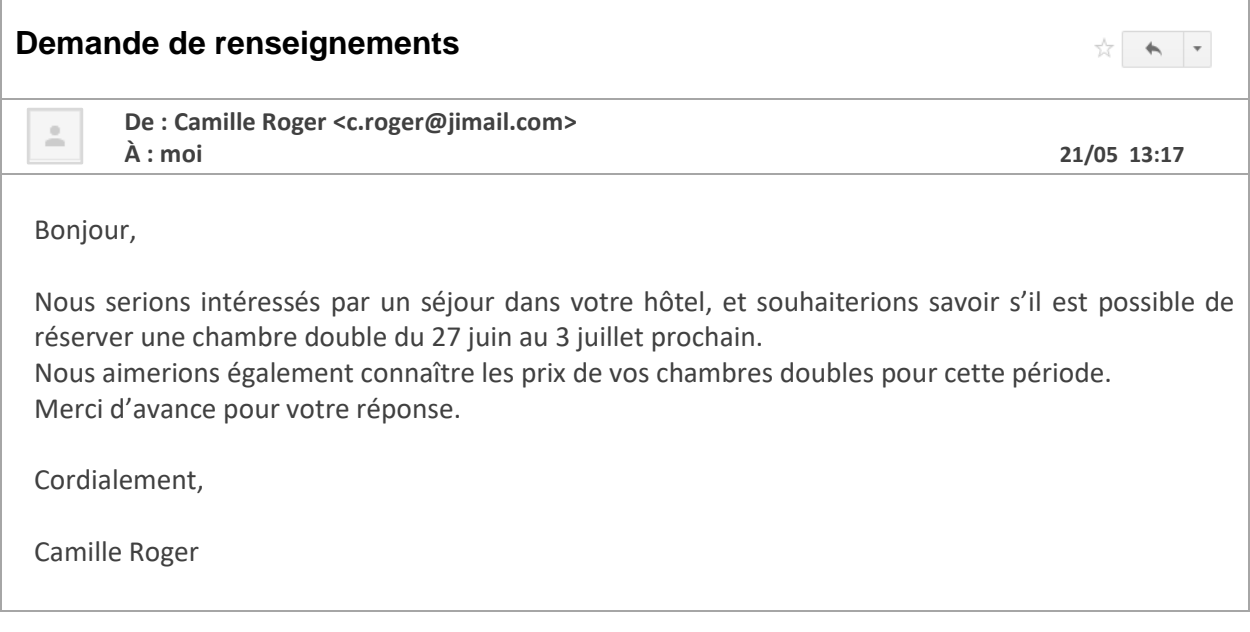

#### *Répondez à ce courriel :*

- *remerciez le client ;*
- *indiquez, à l'aide du logiciel de réservation ci-dessous, les chambres disponibles et leur prix.*

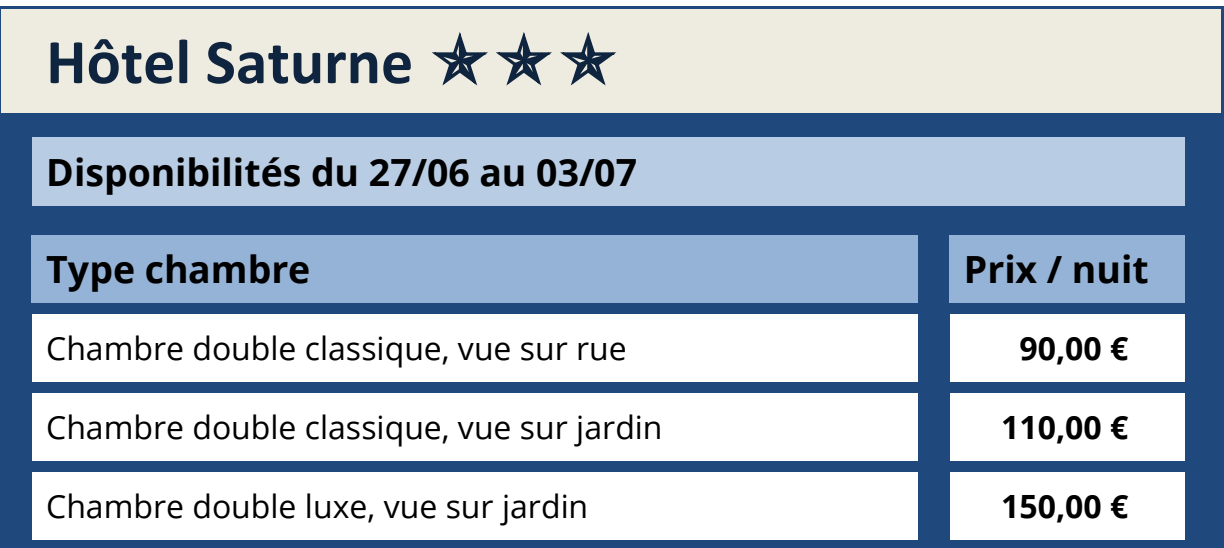

#### *Rédigez votre courriel (45-60 mots) :*

#### **VOTRE COURRIEL (45-60 mots environ) :**

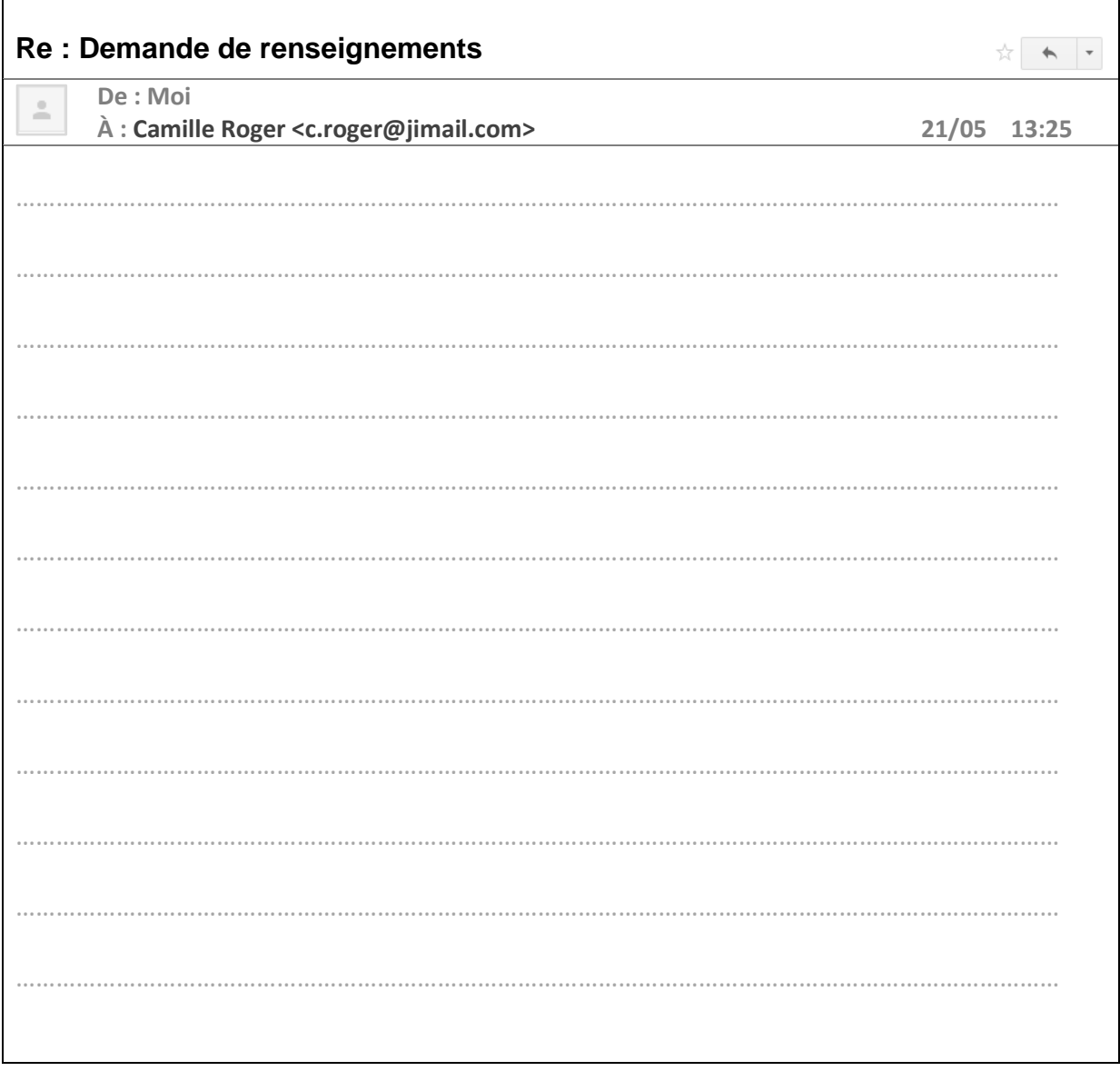

*Le jour de l'examen, l'activité sera au format numérique : il faudra rédiger un texte dans la zone prévue à cet effet. Un pavé numérique sera à disposition pour les accents et la ponctuation.*

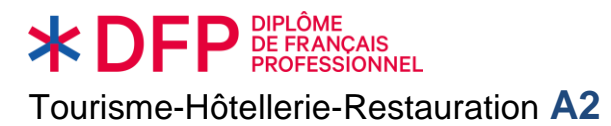

**« Interagir à l'oral »**

Exemple d'épreuves

### **ACTIVITÉ 1**

**Préparation : 10** minutes **[***recommandé***] Passation : 10** minutes

#### **Situation :**

**Vous travaillez dans un office de tourisme à Saint-Pétersbourg, en Russie. Un/Une touriste francophone souhaite avoir des informations sur la ville.**

#### **Tâche :**

**Vous devez :** 

- **accueillir le/la touriste ;**
- **le/la renseigner sur deux activités touristiques ;**
- **indiquer leur localisation sur le plan de la ville.**

*L'examinateur/examinatrice joue le rôle du/de la touriste.*

**\*DFP** DE FRANCAIS

Tourisme-Hôtellerie-Restauration **A2**

**« Interagir à l'oral »**

Exemple d'épreuves

#### **DOCUMENT 1**

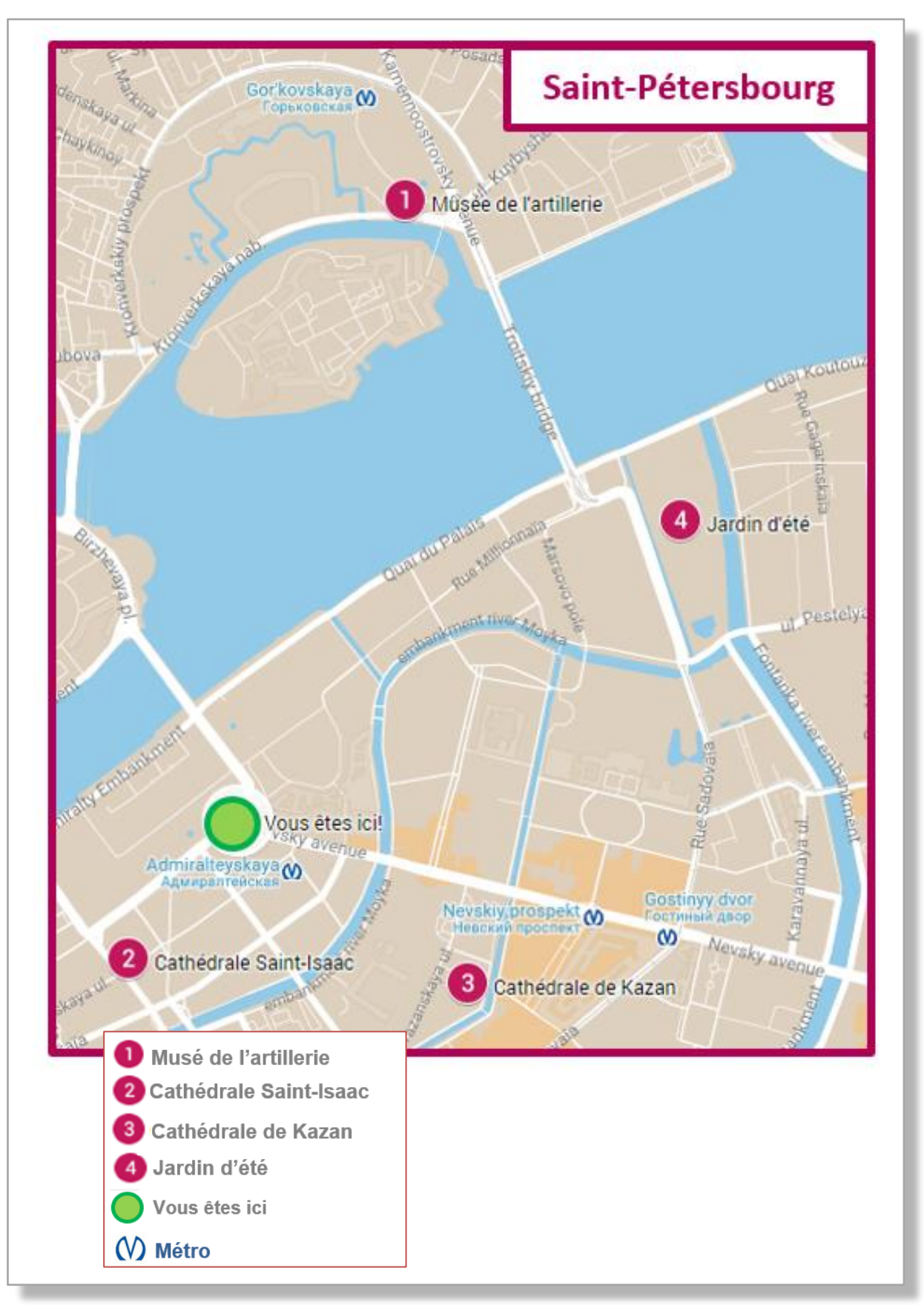

**« Interagir à l'oral »**

#### **\*DEP** DE FRANÇAIS SIONNEL Tourisme-Hôtellerie-Restauration **A2**

### Exemple d'épreuves

#### **DOCUMENT 2**

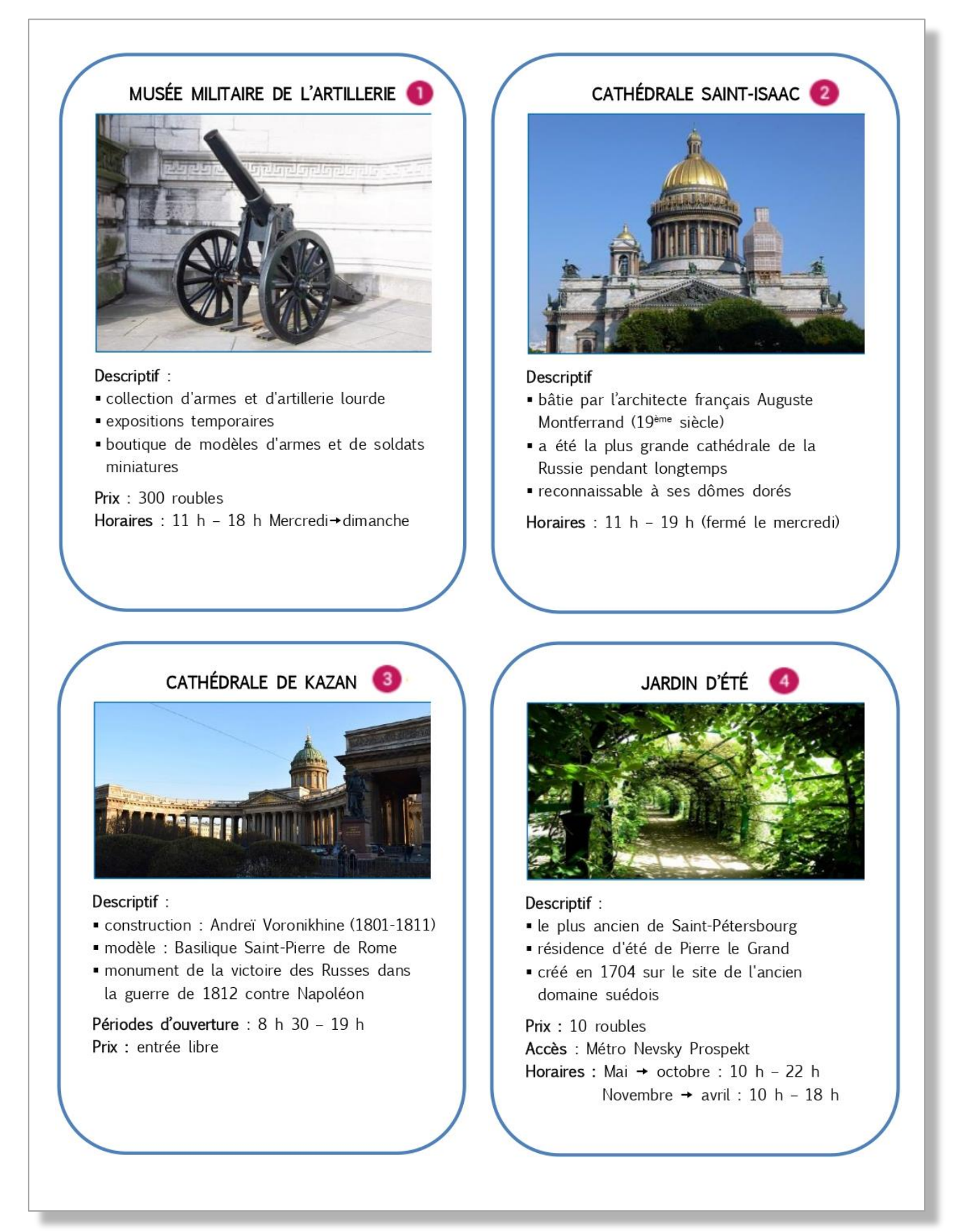

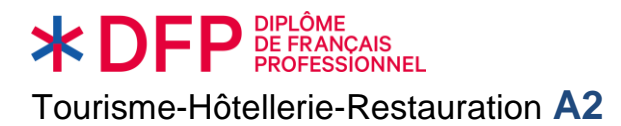

**« Interagir à l'oral »**

Exemple d'épreuves

### **ACTIVITÉ 2**

**Préparation : 5** minutes **[***recommandé***] Passation : 5** minutes

#### **Situation :**

**Vous êtes serveur-se dans le restaurant** *El Picaflor***.** 

#### **Tâche :**

*Vous devez :* 

- *accueillir le/la client-e ;*
- *demander s'il y a une réservation ;*
- *présenter la formule déjeuner ;*
- *recommander une entrée, un plat et un dessert.*

*L'examinateur-trice joue le rôle du/de la client-e.*

**XDEP** DE FRANÇAIS **DEESSIONNEL** Tourisme-Hôtellerie-Restauration **A2**

**FORMULE DÉJEUNER**

**« Interagir à l'oral »**

Exemple d'épreuves

# a EL PICAFLOR <6 **Formule déjeuner**  Entrée + plat : 26  $\epsilon$ Plat + dessert : 29  $\epsilon$ Entrée + plat + dessert : 32  $\epsilon$  **Les entrées Causa rellena** Terrine de pommes de terre farcies légèrement épicée **ou Choritos a la chalaca** Moules garnies aux oignons, tomates et maïs, citron vert **ou Ceviche** Poisson mariné au jus de citron vert, oignons et patates douces **Les plats Aji de gallina** Emincés de poulet, sauce au fromage, accompagnés de riz **ou Lechon al horno** Cochon de lait cuit au four, pommes de terre et salade **ou Cubierto de camarones** Beignets de crevettes, sauce au piment rouge, tomates, oignons **Les desserts Arroz con leche** Riz au lait et compote de maïs **ou Delicias de lucuma** Crème de quinoa et mousse de Lucuma au chocolat : végétarien : poisson / fruits de mer